## **Diferenciál**

## Příklad 1. (Tečná rovina)

## Zadání:

Najděte rovnici tečné roviny ke grafu funkce  $f(x,y) = \sqrt{9 - x^2 - y^2}$  (obr. [1\)](#page-0-0) v bodě  $T = (1, -2, ?).$ 

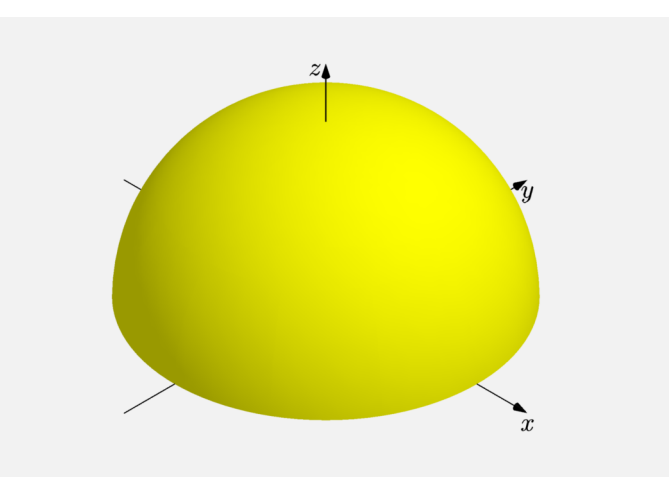

<span id="page-0-0"></span>Obrázek 1: Graf funkce  $f(x, y)$ 

## $\check{R}$ ešení:

Víme, že tečná rovina  $\tau$  ke grafu funkce  $f(x, y)$  v bodě  $(x_0, y_0, f(x_0, y_0))$  existuje právě tehdy, když je funkce  $f(x, y)$  diferencovatelná v bodě  $(x_0, y_0)$ . Předpis tečné roviny  $\tau$  je

$$
\tau: z - f(x_0, y_0) = \frac{\partial f}{\partial x}(x_0, y_0) \cdot (x - x_0) + \frac{\partial f}{\partial y}(x_0, y_0) \cdot (y - y_0)
$$

neboli

$$
\tau: z - f(x_0, y_0) = df_{(x_0, y_0)} (x - x_0, y - y_0) .
$$

K nalezení rovnice tečné roviny  $\tau$  ke grafu funkce  $f(x, y)$  je tedy třeba vypočítat parciální derivace funkce  $f(x, y)$  v bodě $(x_0, y_0)$ . Vyjádřeme si nejprve jejich obecný předpis

$$
\frac{\partial f}{\partial x}(x,y) = \frac{-x}{\sqrt{9 - x^2 - y^2}},
$$

$$
\frac{\partial f}{\partial y}(x,y) = \frac{-y}{\sqrt{9 - x^2 - y^2}}.
$$

Dříve než dosadíme bod (1, −2) je třeba zjistit, zda jsou vypočtené parciální derivace spojité na celém  $D(f)$ .  $D(f) = \{(x, y) \in \mathbb{R}^2, x^2 + y^2 \le 9\}$ . Jedná se o kruh o poloměru 3. Podíváme-li se na definiční obor vypočtených parciálních derivací, tak v obou případech je díky jmenovateli zřejmé, že  $D(\overline{\partial} f) = \big\{ (x,y) \in \mathbb{R}^2, x^2 + y^2 < 9 \big\}$ . Definiční obor vypočtených parciálních derivací je kruh bez hraničních bodů (bez kružnice o poloměru 3). Bod (1, −2) náleží oběma definičním oborům, a proto ho lze bez problému dosadit. Pokud by bod nespadal do obou definičních oborů, úloha by nebyla řešitelná.

Dosaď me bod  $(1, −2)$  do předpisu pro první parciální derivace

$$
\frac{\partial f}{\partial x}(1, -2) = -\frac{1}{2},
$$
  

$$
\frac{\partial f}{\partial y}(1, -2) = 1.
$$

Dosazením bodu (1, −2) do vypočtených parciálních derivací jsme získali směrnice tečen  $t_1$  a  $t_2$ . Tečny  $t_1$  a  $t_2$  se dotýkají grafu funkce  $f(x, y)$  v bodě  $T$  a určují námi hledanou tečnou rovinu  $\tau$ .

Zbývá ještě vypočítat funkční hodnotu  $f(x, y)$  v bodě  $(1, -2)$ 

$$
f(x_0, y_0) = f(1, -2) = \sqrt{9 - 1 - 4} = 2.
$$

Nyní můžeme dosadit do předpisu roviny  $\tau$ 

$$
\tau: z - f(x_0, y_0) = \frac{\partial f}{\partial x}(x_0, y_0) \cdot (x - x_0) + \frac{\partial f}{\partial y}(x_0, y_0) \cdot (y - y_0)
$$

$$
\tau: z - 2 = -\frac{1}{2} \cdot (x - 1) + 1 \cdot (y + 2) ,
$$

kde  $-\frac{1}{2}$  $\frac{1}{2} \cdot (x-1) + 1 \cdot (y+2) = df_{(1,-2)} (x-1, y+2).$ 

Výsledná rovnice roviny  $\tau$  má tvar

$$
\tau: z - 2 = -\frac{1}{2}x + \frac{1}{2} + y + 2
$$

$$
\tau: x - 2y + 2z - 9 = 0.
$$

Na obr. [2](#page-2-0) je tečná rovina  $\tau$  znázorněna šedou barvou. Tečny  $t_1$  a  $t_2$  jsou obarveny modrou barvou. Červenou barvou je znázorněn tečný bod T. Graf funkce  $f(x, y)$  je znázorněn žlutou barvou.

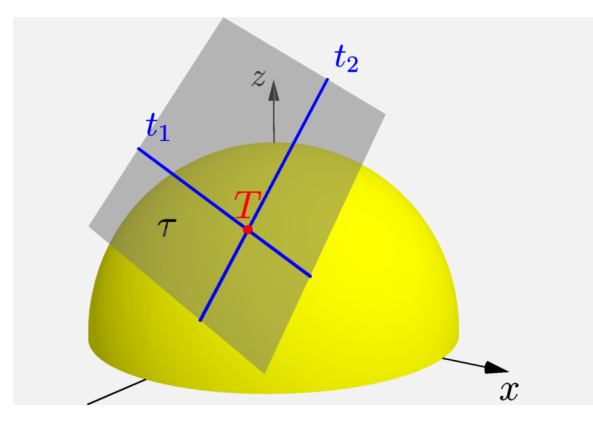

<span id="page-2-0"></span>Obrázek 2: Tečná rovina ke grafu  $f(x, y)$  v bodě  $T$ 

Z obr. [2](#page-2-0) je patrný geometrický význam parciálních derivací ve vztahu k tečné rovině. Podívejme se ještě na geometrický význam směrové derivace ve vztahu k tečné rovině.

Směrovou derivaci spočtěme například ve směru vektoru  $\mathbf{u} = \left(-\frac{2}{\sqrt{2}}\right)$  $\frac{2}{5}, \frac{1}{\sqrt{2}}$ 5  $\setminus$ 

$$
\frac{\mathrm{d}f}{\mathrm{d}\mathbf{u}}(x_0, y_0) = \langle \operatorname{grad} f(x_0, y_0), \mathbf{u} \rangle = \frac{\partial f}{\partial x}(x_0, y_0) \cdot u_1 + \frac{\partial f}{\partial y}(x_0, y_0) \cdot u_2 = \frac{2}{\sqrt{5}}
$$

Číslo  $\frac{2}{\sqrt{2}}$ 5 nam ud ´ av´ a sm ´ ernici ˇ " tret ˇ ´ı" tecny. ˇ

Na obr. [3](#page-2-1) vidíme, že námi přidaná tečna, kterou jsme vypočítali pomocí směrové derivace (oranžová barva), leží spolu s tečnami, které jsme vypočítali pomocí parciálních derivací (modrá barva), na tečné rovině  $\tau$ . Tečná rovina  $\tau$  je znázorněná šedou barvou. Žlutou barvou je znázorněný graf funkce  $f(x, y)$ . Červenou barvou je znázorněn tečný bod T.

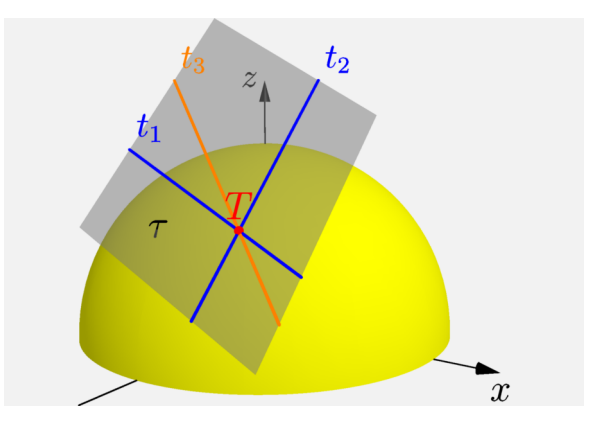

<span id="page-2-1"></span>Obrázek 3: Tečná rovina a tři tečny ke grafu funkce  $f(x, y)$ 

.